# 2024

# **Realschule** REHREN

Original-Prüf mit Lösungen

**Bayern** 

## **Mathematik**

+ Offizielle Musteraufgaben

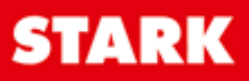

#### **Inhaltsverzeichnis**

#### **Hinweise**

i<br>I

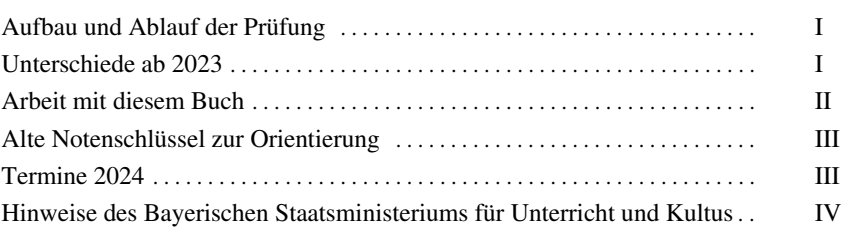

#### **Übungsaufgaben**

#### **Teil A – ohne Taschenrechner**

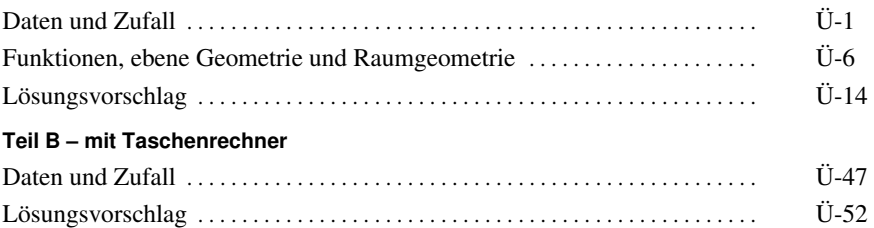

#### **Aufgaben im Stil der Prüfung**

#### **Beispielaufgaben**

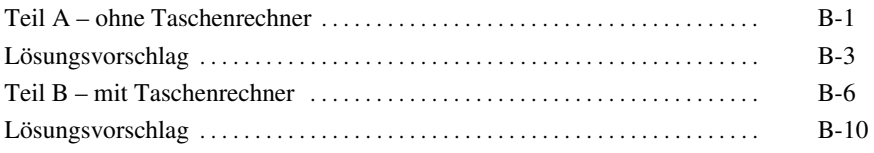

#### **Musterprüfung**

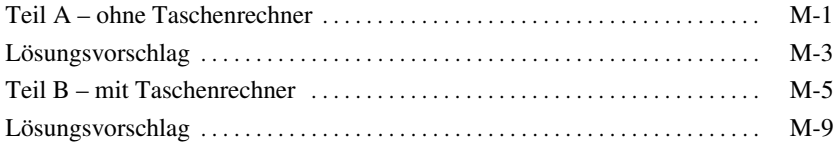

#### **Abschlussprüfungsaufgaben**

#### **Abschlussprüfung 2018**

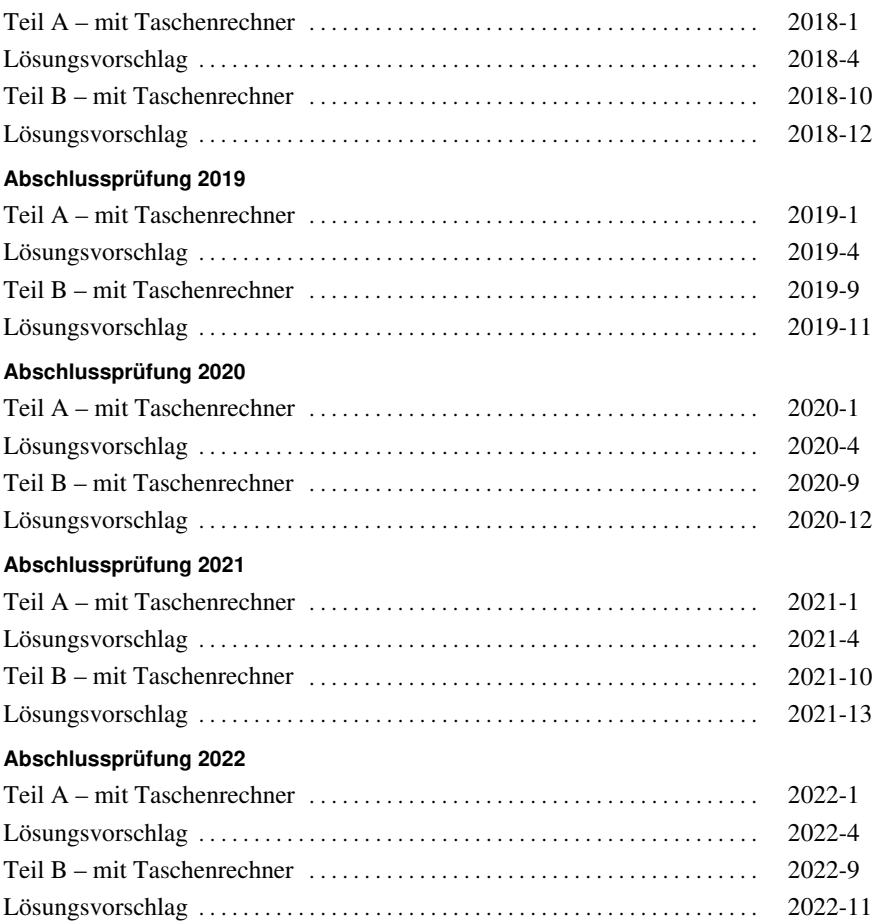

**Abschlussprüfung 2023** ......................... **www.stark-verlag.de/mystark** Sobald die Original-Prüfungsaufgaben 2023 freigegeben sind, können sie als PDF auf der Plattform MyStark heruntergeladen werden (Zugangscode vgl. Umschlaginnenseite).

#### **Digitales Übungsmaterial zu diesem Buch**

#### Zu den folgenden Themen bietet dir das Buch **Lernvideos** und **GeoGebra-Anwendungen**:

- Dreisatz
- Winkel an Geradenkreuzungen und Winkelsummen
- Strahlensätze
- Lineare Funktionen (Geraden)
- Verschobene Normalparabel
- Gestreckte/Gestauchte Parabel
- Bestimmung von Nullstellen bei quadratischen Funktionen
- Exponentialfunktionen
- Baumdiagramm

Am PC kannst du die Lernvideos über folgenden Link öffnen: **https:// www.stark-verlag.de/qrcode/lernvideos\_0910tk**

#### **Autor**

[Übungsaufgaben \(inkl. Lösungen\) sowie Lösungen der Beispielaufgaben, Muster](https://www.stark-verlag.de/D0910TK?utm_source=produktseite&utm_medium=pdf&utm_campaign=leseprobe)prüfung und der Abschlussprüfungsaufgaben: RSD Alois Einhauser

#### **Bayern Realschule Übungsaufgaben**

Mathematik I – Teil B – mit Taschenrechner

#### **Daten und Zufall**

i<br>I

**1.1** Marianne erinnert sich bei einem Regensburger Autokennzeichen nur noch daran, dass in der Mitte zwei unterschiedliche Buchstaben standen und dann eine dreistellige Zahl folgte. Ob hier gleiche Ziffern vorkamen, konnte sie nicht sagen.

 $R - XX - XXX$ 

Ermitteln Sie, wie viele Möglichkeiten es für das Kennzeichen gibt.

*Hinweis:* Als Buchstaben kommen die 26 Großbuchstaben des lateinischen Alphabets in Frage.

**1.2** Lea erinnert sich bei einem Augsburger Autokennzeichen nur noch daran, dass in der Mitte zwei gleiche Buchstaben standen und dann eine dreistellige Zahl folgte. Dabei waren die Hunderter- und die Zehnerstelle sicher gleich und es handelte sich um eine gerade Zahl.

#### $A - XX - XXX$

Ermitteln Sie, wie viele Möglichkeiten es für das Kennzeichen gibt.

*Hinweis:* Als Buchstaben kommen die 26 Großbuchstaben des lateinischen Alphabets in Frage.

**2** Aus zwölf Eissorten werden je vier verschiedene in einem Becher gekauft. Die Anordnung der Eissorten ist egal.

Bestimmen Sie, wie viele Möglichkeiten es gibt.

**3** [Eine Klasse besteht aus 24 Schülerinnen und Schülern. In der Klasse gibt es](https://www.stark-verlag.de/D0910TK?utm_source=produktseite&utm_medium=pdf&utm_campaign=leseprobe)  nur einen Felix. Für eine Gruppenarbeit sollen per Losverfahren Vierergruppen gebildet werden.

Ermitteln Sie, wie viele Möglichkeiten der Gruppenzusammensetzung es für die Gruppe gibt, in der der Schüler Felix ist.

**4** Bei einem Turnier gibt es elf Teams. Alle Teams sollen genau einmal gegeneinander spielen.

Ermitteln Sie, wie viele Spiele es gibt.

- **5.0** Beim Spiel "Mastermind professional" wählt Spieler A aus acht verschiedenfarbigen Stiften fünf aus und ordnet diese in einer Reihe an. Spieler B muss diesen Farb-Code erraten.
- **5.1** Bestimmen Sie die Gesamtanzahl an möglichen Farb-Codes.
- **5.2** [Spieler B hat bereits beim ersten Versuch erraten, welche Farben Spieler A](https://www.stark-verlag.de/D0910TK?utm_source=produktseite&utm_medium=pdf&utm_campaign=leseprobe)  ausgewählt hat. Er muss nun nur noch die Reihenfolge herausfinden. Bestimmen Sie die Anzahl der Möglichkeiten, die Farbstifte anzuordnen.
- **5.3** In den folgenden Teilaufgaben sind für jede der acht Farben fünf Stifte vorhanden.

Bestimmen Sie die Anzahl an möglichen Farb-Codes, wenn die fünf ausgewählten Stifte im Farb-Code nicht verschiedenfarbig sein müssen.

- **5.4** Bestimmen Sie die Anzahl an möglichen Farb-Codes, wenn der Farb-Code aus vier grünen und einem gelben Stift bestehen soll.
- **5.5** Bestimmen Sie die Anzahl an möglichen Farb-Codes, wenn der Farb-Code aus drei blauen und zwei grünen Stiften bestehen soll.
- **6.0** Bei einer Verlosung befinden sich insgesamt 20 Lose in der Trommel. Es wird mit "jedes vierte Los gewinnt" geworben.
- **6.1** Bestimmen Sie, wie viele Gewinnlose und wie viele Nieten in der Lostrommel sind.
- **6.2** Herr Kunz kauft zwei Lose.

Zeichnen Sie ein zugehöriges Baumdiagramm, in dem die Wahrscheinlichkeiten ersichtlich sind. Bestimmen Sie sodann …

- a) die Wahrscheinlichkeit, dass Herr Kunz zwei Gewinne zieht.
- b) die Wahrscheinlichkeit, dass Herr Kunz zwei Nieten zieht.
- c) die Wahrscheinlichkeit, dass Herr Kunz mindestens einen Gewinn zieht.
- **6.3** Nachdem Herr Klug beobachtet hat, dass Herr Kunz zwei Nieten gezogen hatte, kauft Herr Klug zwei Lose.

Zeichnen Sie ein zugehöriges Baumdiagramm, in dem die Wahrscheinlichkeiten ersichtlich sind. Bestimmen Sie sodann die Wahrscheinlichkeit, dass Herr Klug zwei Gewinne zieht.

#### **Lösungsvorschlag**

**1.1** Da die Buchstaben verschieden waren, gibt es hier 26 ∙ 25 = 650 Möglichkeiten.

Da es eine 3-stellige Zahl war, kommen in Frage:

- für die Hunderterstelle nur die Ziffern 1 bis 9 (9 Möglichkeiten)
- für die Zehner- sowie Einerstelle die Ziffern 0 bis 9 (jeweils 10 Möglichkeiten)

Für die 3-stellige Zahl gibt es also 9 ∙ 10 ∙ 10 = 900 Möglichkeiten.

Insgesamt gibt es somit 650 ∙ 900 = 585 000 Möglichkeiten.

**1.2** Da die Buchstaben gleich waren, ist der zweite Buchstabe durch den ersten Buchstaben festgelegt und es gibt hier 26 Möglichkeiten.

Da es eine 3-stellige Zahl war, kommen für die Hunderterstelle nur die Ziffern 1 bis 9 in Frage (9 Möglichkeiten).

Da die Hunderter- und die Zehnerstelle gleich waren, ist die Zehnerstelle durch die Hunderterstelle festgelegt (keine weitere Möglichkeit).

[Da die Zahl außerdem gerade war, kommen nur die Einerziffern 0, 2, 4, 6 und](https://www.stark-verlag.de/D0910TK?utm_source=produktseite&utm_medium=pdf&utm_campaign=leseprobe)  8 in Frage (5 Möglichkeiten).

Für die 3-stellige Zahl gibt es also 9 ∙ 5 = 45 Möglichkeiten.

Insgesamt gibt es also 26 ∙ 45 = 1170 Möglichkeiten.

**2** Für die Auswahl von 4 verschiedenen Eissorten aus den 12 zur Verfügung stehenden gibt es 12 ∙ 11 ∙ 10 ∙ 9 = 11 880 Möglichkeiten.

> **TIPP** Da die Anordnung der Eissorten egal ist, muss durch die Anzahl der Anordnungen (Permutationen) geteilt werden.

Es gibt 4! =  $4 \cdot 3 \cdot 2 \cdot 1 = 24$  verschiedene Anordnungen von 4 Eissorten.

Die gesuchte Anzahl an Möglichkeiten beträgt also:

$$
\frac{11880}{24} = 495
$$

oder:

Diese Frage ist gleichbedeutend mit: Wie viele Möglichkeiten gibt es, 4 aus 12 zu ziehen?

Es gibt also  $\frac{12!}{(12-4)! \cdot 4!} = \frac{12 \cdot 11 \cdot 10 \cdot 9}{4 \cdot 3 \cdot 2 \cdot 1} = 495$  $\frac{12!}{(-4)! \cdot 4!} = \frac{12 \cdot 11 \cdot 10 \cdot 9}{4 \cdot 3 \cdot 2 \cdot 1} = 495$  Möglichkeiten. **3** Da Felix in seiner Gruppe feststeht, müssen noch 3 Gruppenmitglieder "gezogen" werden. Hierfür gibt es 23 ∙ 22 ∙ 21 = 10 626 Möglichkeiten.

Da es egal ist, in welcher Reihenfolge die Gruppenmitglieder gezogen werden, und es für 3 Personen 3! = 3 ∙ 2 ∙ 1 = 6 verschiedene Anordnungen (Permutationen) gibt, beträgt die Anzahl der möglichen Gruppenzusammensetzungen:

$$
\frac{10\,626}{6} = 1\,771
$$

oder:

Diese Frage ist gleichbedeutend mit: Wie viele Möglichkeiten gibt es, 3 aus 23 zu ziehen?

Es gibt also  $\frac{23!}{(23-3)! \cdot 3!} = \frac{23 \cdot 22 \cdot 21}{3 \cdot 2 \cdot 1} = 1771$  $\frac{23!}{(-3)! \cdot 3!} = \frac{23 \cdot 22 \cdot 21}{3 \cdot 2 \cdot 1} = 1771 \text{ Möglichkeiten.}$ 

**4 Jedes der 11 Teams spielt gegen 10 andere. Das wären 11 · 10 = 110 mögliche** Partien.

Da jedes Team genau einmal gegen ein anderes spielt, wird nicht zwischen "Team A gegen Team B" oder "Team B gegen Team A" unterschieden. Somit halbiert sich die Anzahl an möglichen Partien auf insgesamt 55.

oder:

Team 1 spielt gegen 10 gegnerische Teams.

Team 2 spielt noch gegen 9 weitere Teams

(neben dem bereits stattgefundenen Spiel gegen Team 1).

Team 3 spielt noch gegen 8 weitere Teams (neben den bereits stattgefundenen Spielen gegen Team 1 und 2).

…

Team 10 spielt noch gegen 1 weiteres Team (neben den bereits stattgefundenen Spielen gegen die Teams 1 bis 9).

Die Summe an Spielen beträgt somit:

 $10+9+8+7+6+5+4+3+2+1=\frac{11\cdot10}{2}=55$  $+9+8+7+6+5+4+3+2+1=\frac{11\cdot10}{2}=$ 

Es finden 55 Spiele statt.

oder:

[Diese Frage ist gleichbedeutend mit: Wie viele Möglichkeiten gibt es, 2 aus](https://www.stark-verlag.de/D0910TK?utm_source=produktseite&utm_medium=pdf&utm_campaign=leseprobe)  11 zu ziehen?

Die Anzahl der Spiele beträgt also:

$$
\frac{11!}{(11-2)! \cdot 2!} = \frac{11 \cdot 10}{2} = 55
$$

#### **Bayern Realschule Musterprüfung**

Mathematik I – Teil B – mit Taschenrechner

#### **Aufgabe B 1**

i<br>I

**BF B 1.0** Vitamin D kann im menschlichen Körper produziert werden, wenn Sonnenstrahlung unter bestimmten Bedingungen auf die Haut trifft. Im Winterhalbjahr nimmt daher die Konzentration von Vitamin D im Körper normalerweise ab. Bei Andreas wurde Ende September eine Anfangskonzentration von 55 Nanogramm Vitamin D pro Milliliter Blut (55  $\frac{ng}{m\ell}$ ) gemessen. Der Zusammenhang zwischen der Anzahl x der Wochen und der verbleibenden Konzentration y  $\frac{ng}{m\ell}$  an Vitamin D lässt sich bei Andreas näherungsweise durch die Funktion  $f_1$  mit der Gleichung  $y = 55 \cdot 0.93^{x}$  ( $x \in \mathbb{R}_{0}^{+}$ ,  $y \in \mathbb{R}^{+}$ ) beschreiben. **B 1.1** Um wie viel Prozent reduziert sich folglich bei Andreas die Konzentration an Vitamin D in einer Woche? Ergänzen Sie. Die Konzentration reduziert sich in einer Woche um  $\begin{vmatrix} 6 & 6 \end{vmatrix}$  1 **B 1.2** Berechnen Sie mithilfe der Funktion f<sub>1</sub> die Konzentration an Vitamin D bei Andreas nach 21 Tagen. Runden Sie auf zwei Nachkommastellen. 1 **B 1.3** Berechnen Sie, in welcher Woche sich die Anfangskonzentration an Vitamin D bei Andreas entsprechend der Funktion  $f_1$  halbiert. **B 1.4** [Bei Stephan wurde gleichzeitig mit Andreas eine Messung begonnen.](https://www.stark-verlag.de/D0910TK?utm_source=produktseite&utm_medium=pdf&utm_campaign=leseprobe)  Bei Stephan lässt sich der Zusammenhang zwischen der Anzahl x der Wochen und der verbleibenden Konzentration y  $\frac{ng}{m\ell}$  an Vitamin D annähernd durch die Funktion  $f_2$  mit der Gleichung  $y = 51 \cdot 0.91^x$  ( $x \in \mathbb{R}_0^+$ ,  $y \in \mathbb{R}^+$ ) beschreiben. Ist es unter diesen Voraussetzungen möglich, dass die Konzentrationen an Vitamin D zu einem Zeitpunkt bei Stephan und Andreas den gleichen Wert erreichen? Begründen Sie Ihre Entscheidung ohne Rechnung. 1

#### **Aufgabe B 2**

**B 2.0** Gegeben ist das Rechteck ABCD. Punkte  $E_n$  auf der Seite AB und Punkte  $F_n$  auf der Seite CD legen zusammen mit dem Punkt D Dreiecke DE<sub>n</sub>F<sub>n</sub> fest. Die Winkel ADE<sub>n</sub> haben das Maß  $\varphi$  mit  $\varphi \in [24,30^{\circ}; 65,70^{\circ}]$ . Es gilt:  $|\overline{AB}| = 8$  cm;  $|\overline{AD}| = 3$  cm;  $\langle F_n E_n D = 90^\circ$ . Die Skizze zeigt das Dreieck  $DE_1F_1$  für  $\varphi = 50^\circ$ .

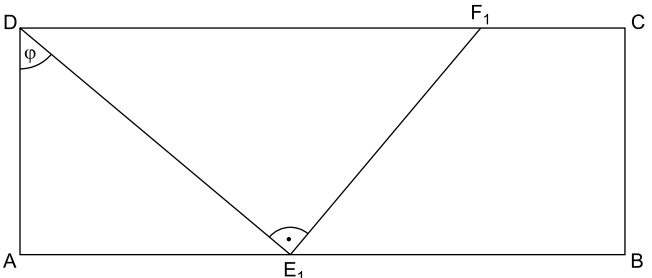

- **B 2.1** Begründen Sie, weshalb die Winkel DF<sub>n</sub>E<sub>n</sub> stets das Maß φ haben. 1
- **B 2.2** [Zeigen Sie rechnerisch, dass für die Länge der Strecken](https://www.stark-verlag.de/D0910TK?utm_source=produktseite&utm_medium=pdf&utm_campaign=leseprobe) CF<sub>n</sub> in Abhängigkeit von ϕ gilt:

$$
|\overline{\text{CF}_{n}}|(\varphi) = \left(8 - \frac{3}{\sin \varphi \cdot \cos \varphi}\right) \text{cm}.
$$

**B 2.3** Berechnen Sie die Länge der Strecke 
$$
CF_1
$$
.

\nRunden Sie auf zwei Nachkommastellen.

**B 1.1 TIPP** Die Basis 0,93 gibt an, dass sich die Konzentration in einer Woche auf 93 % verringert. Der gesuchte Prozentsatz, um den verringert wird, beträgt also: 100 % – 93 % = 7 %

Die Konzentration reduziert sich in einer Woche um **7** %.

**B 1.2 TIPP** 21 Tage sind 3 Wochen.

 $y = 55 \cdot 0,93^3$  $y = 44,24$ 

Nach 21 Tagen beträgt die Konzentration an Vitamin D bei Andreas 44, 24  $\frac{ng}{m\ell}$ .

**B 1.3 TIPP** Gesucht ist die Belegung von x, für die y = 55 0,93<sup>x</sup> die Hälfte der Anfangskonzentration ergibt.

 $\Leftrightarrow$   $x = \log_{0.93} 0.5$  $0,5.55 = 55.0,93^x$  : 55  $\Leftrightarrow$  0,5 = 0,93x  $\Leftrightarrow$   $x = \frac{\lg 0.5}{\lg 0.93}$  $x = 9.6$  $\Leftrightarrow$  $x \in \mathbb{R}_0^+$  $L = \{9, 6\}$ 

Die Konzentration an Vitamin D halbiert sich in der 10. Woche.

**B 1.4 Andreas** "startet" mit einer Anfangskonzentration von 55 $\frac{ng}{m\ell}$ , die wöchentlich um 7 % abnimmt. Stephan "startet" mit einer Anfangskonzentration von 51 $\frac{ng}{m\ell}$ , die wöchentlich um 9 % abnimmt.

Stephans Anfangswert ist kleiner und nimmt schneller ab als der von [Andreas. Die Konzentrationen können folglich niemals gleichzeitig den](https://www.stark-verlag.de/D0910TK?utm_source=produktseite&utm_medium=pdf&utm_campaign=leseprobe)  gleichen Wert erreichen.

oder: 
$$
55 \cdot \frac{0.91}{0.93^{x}} > 51.0.91^{x}
$$

$$
x \in \mathbb{R}_{0}^{+}
$$

$$
x \in \mathbb{R}_{0}^{+}
$$

[Die Konzentrationen können folglich niemals gleichzeitig den gleichen Wert](https://www.stark-verlag.de/D0910TK?utm_source=produktseite&utm_medium=pdf&utm_campaign=leseprobe)  erreichen.

**B 2.1 TIPP** Das Viereck ABCD ist ein Rechteck. Somit gilt:  $\measuredangle E_n DF_n = \measuredangle ADC - \varphi = 90^\circ - \varphi$ 

> Aufgrund der Innenwinkelsumme im Dreieck DE<sub>n</sub>F<sub>n</sub> gilt:  $\langle \mathbf{E}_n \mathbf{E}_n = 180^\circ - \langle \mathbf{F}_n \mathbf{E}_n \mathbf{D} - \langle \mathbf{E}_n \mathbf{D} \mathbf{F}_n \rangle$  $\angle$ DF<sub>n</sub>E<sub>n</sub> = 180° – 90° – (90° –  $\varphi$ )  $\triangle$ DF<sub>n</sub>E<sub>n</sub>= $\varphi$

**B 2.2 TIPP** Da  $|CF_n| = |CD| - |DF_n| = |AB| - |DF_n|$ , benötigt man noch  $|DF_n|$ . Hierzu ermittelt man zunächst | DE<sub>n</sub> | im rechtwinkligen Dreieck AE<sub>n</sub>D, um dann im rechtwinkligen Dreieck DE<sub>n</sub>F<sub>n</sub> die Streckenlänge | DF<sub>n</sub> | zu bestimmen.

In rechtwinkligen Dreieck AE<sub>n</sub>D gilt:  
\n
$$
\cos \varphi = \frac{|\overrightarrow{AD}|}{|\overrightarrow{DE_n}|} \qquad \left| \frac{|\overrightarrow{DE_n}|}{\cos \varphi} \right|
$$
\n
$$
|\overrightarrow{DE_n}| = \frac{|\overrightarrow{AD}|}{\cos \varphi}
$$
\n
$$
|\overrightarrow{DE_n}| (\varphi) = \frac{3}{\cos \varphi} \text{ cm}
$$
\nIn rechtwinkligen Dreieck DE<sub>n</sub>F<sub>n</sub> gilt:  
\n
$$
\sin \varphi = \frac{|\overrightarrow{DE_n}|}{|\overrightarrow{DF_n}|} \qquad \left| \frac{|\overrightarrow{DF_n}|}{\sin \varphi} \right|
$$
\n
$$
|\overrightarrow{DF_n}| = \frac{|\overrightarrow{DE_n}|}{\sin \varphi} \qquad \text{mit } |\overrightarrow{DE_n}| (\varphi) = \frac{3}{\cos \varphi} \text{ cm}
$$
\n
$$
|\overrightarrow{DF_n}| (\varphi) = \frac{\frac{3}{\cos \varphi}}{\sin \varphi} \text{ cm}
$$
\n
$$
\varphi \in [24, 30^\circ; 65, 70^\circ]
$$
\n
$$
|\overrightarrow{DF_n}| (\varphi) = \frac{3}{\sin \varphi \cdot \cos \varphi} \text{ cm}
$$

#### **Bayern Realschule Abschlussprüfung 2021**

Mathematik I – Teil B – mit Taschenrechner

#### **Aufgabe B 1**

i<br>I

- **BF B 1.0** Gegeben ist die Funktion  $f_1$  mit der Gleichung y =  $3 \cdot \log_3(x + 7) - 4$  $($ G = R  $\times$  R  $)$ . Runden Sie im Folgenden auf zwei Stellen nach dem Komma. **B 1.1** Geben Sie die Gleichung der Asymptote h des Graphen zu  $f_1$  an. Zeichnen Sie sodann den Graphen zu f<sub>1</sub> für  $x \in [-4, 9]$  in ein Koordinatensystem. Für die Zeichnung: Längeneinheit 1 cm;  $-4 \le x \le 9$ ;  $-6 \le y \le 4$  2 **B 1.2** Der Graph der Funktion  $f_1$  wird durch Achsenspiegelung an der [x-Achse und anschließende Parallelverschiebung mit dem Vektor](https://www.stark-verlag.de/D0910TK?utm_source=produktseite&utm_medium=pdf&utm_campaign=leseprobe)   $\vec{v} = \begin{pmatrix} 1 \\ -2 \end{pmatrix}$  $\vec{v} = \begin{pmatrix} 1 \\ -2 \end{pmatrix}$  auf den Graphen der Funktion  $f_2$  abgebildet. Bestätigen Sie durch Rechnung, dass für die Gleichung der Funktion  $f_2$  gilt:  $y = -3 \cdot log_3(x+6) + 2$  (G = R × R). Zeichnen Sie sodann den Graphen zu f<sub>2</sub> für  $x \in [-4, 9]$  in das Koordinatensystem zu B 1.1 ein. 3 **B 1.3** Punkte  $A_n(x \mid -3 \cdot \log_3(x+6) + 2)$  auf dem Graphen zu f<sub>2</sub> und Punkte  $D_n(x \mid 3 \cdot \log_3(x+7) - 4)$  auf dem Graphen zu f<sub>1</sub> haben dieselbe Abszisse x. Sie sind für  $x > -3,46$  zusammen mit Punkten  $B_n$  und  $C_n$ Eckpunkte von Parallelogrammen  $A_nB_nC_nD_n$ . Die Punkte  $B_n$  liegen dabei ebenfalls auf dem Graphen zu  $f_2$ , ihre x-Koordinate ist stets um 4 größer als die Abszisse x der Punkte A<sup>n</sup> . Zeichnen Sie das Parallelogramm  $A_1B_1C_1D_1$  für  $x = -1.5$  und das Parallelogramm  $A_2B_2C_2D_2$  für  $x=4$  in das Koordinatensystem zu
	- B 1.1 ein. 2

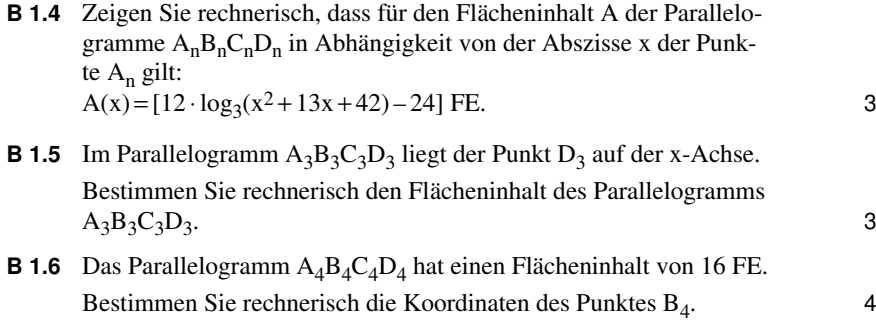

#### **Aufgabe B 2**

- **B 2.0** Die Diagonalen [AC] und [BD] des Drachenvierecks ABCD schneiden sich im Punkt M. Das Drachenviereck ABCD ist die Grundfläche der Pyramide ABCDS mit der Spitze S und der Höhe [MS]. Es gilt:  $\overline{AC}$  = 11 cm;  $\overline{AM}$  = 4.5 cm;  $\overline{BD}$  = 10 cm;  $\overline{MS}$  = 9 cm. Runden Sie im Folgenden auf zwei Stellen nach dem Komma.
- **B 2.1** [Zeichnen Sie das Schrägbild der Pyramide ABCDS, wobei \[AC\] auf](https://www.stark-verlag.de/D0910TK?utm_source=produktseite&utm_medium=pdf&utm_campaign=leseprobe)  der Schrägbildachse und der Punkt A links vom Punkt C liegen soll.

Für die Zeichnung gilt:  $q = \frac{1}{2}$ ;  $\omega = 45^\circ$ .

Berechnen Sie sodann das Maß des Winkels MSC.

 $[Ergebnis:  $\angle$ MSC = 35,84°]$ 

**B 2.2** Punkte P<sub>n</sub> liegen auf der Strecke [CS]. Die Winkel P<sub>n</sub>MS haben das Maß  $\varphi$  mit  $\varphi \in ]0^{\circ}; 90^{\circ}].$  Die Punkte  $P_n$  sind zusammen mit den Punkten B und D die Eckpunkte von Dreiecken BDP<sub>n</sub>.

Zeichnen Sie die Strecke [MP<sub>1</sub>] sowie das Dreieck BDP<sub>1</sub> für  $\varphi = 30^{\circ}$ in das Schrägbild zu B 2.1 ein.

Zeigen Sie sodann, dass für die Länge der Strecken [MP<sub>n</sub>] in Abhängigkeit von ϕ gilt:

$$
\overline{\text{MP}_{n}}(\varphi) = \frac{5,27}{\sin(\varphi + 35,84^{\circ})} \text{ cm.}
$$

**B 2.3** Das Dreieck BDP<sub>2</sub> ist gleichseitig. Berechnen Sie den zugehörigen Wert für  $\omega$ . 3 **B 1.1** Gleichung der Asymptote: h:  $x = -7$ 

Zeichnen des Graphen zu  $f_1$ , z. B. mit folgender Wertetabelle:

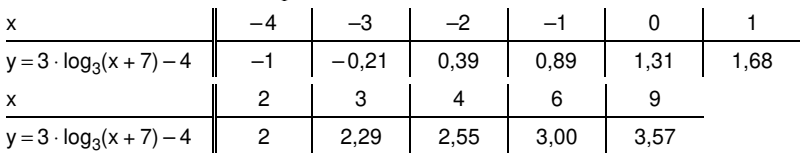

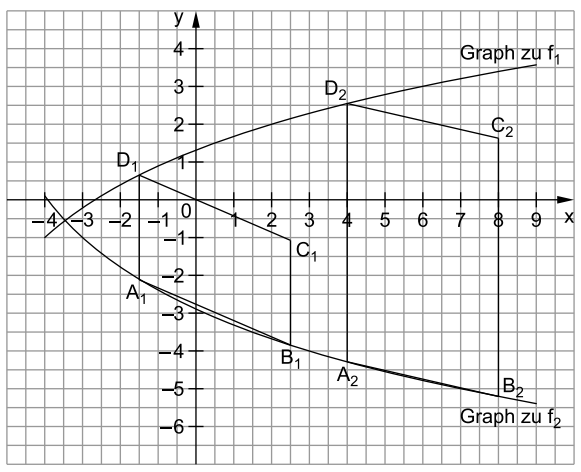

(Darstellung im Maßstab 1 : 2)

**B 1.2** 
$$
f_1 \xrightarrow{x-Achse} f' \xrightarrow{\vec{v} = \begin{pmatrix} 1 \\ -2 \end{pmatrix}} f_2
$$

Abbildung durch Spiegelung an der x-Achse:

$$
\begin{pmatrix} x' \\ y' \end{pmatrix} = \begin{pmatrix} 1 & 0 \\ 0 & -1 \end{pmatrix} \odot \begin{pmatrix} x \\ 3 \cdot \log_3(x+7) - 4 \end{pmatrix}
$$
  
\n
$$
\Leftrightarrow \begin{pmatrix} x' \\ y' \end{pmatrix} = \begin{pmatrix} x \\ -(3 \cdot \log_3(x+7) - 4) \end{pmatrix}
$$
  
\n
$$
\Rightarrow y' = -3 \cdot \log_3(x'+7) + 4
$$

 $G = \mathbb{R} \times \mathbb{R}; x \in \mathbb{R}$ 

Abbildung durch Parallelverschiebung mit dem Vektor  $\vec{v} = \begin{pmatrix} 1 \\ -2 \end{pmatrix}$ :

$$
\begin{aligned}\n\begin{pmatrix}\nx'' \\
y''\n\end{pmatrix} &= \begin{pmatrix}\nx' \\
-3 \cdot \log_3(x'+7) + 4\n\end{pmatrix} \oplus \begin{pmatrix} 1 \\
-2\n\end{pmatrix} & \text{if } G = \mathbb{R} \times \mathbb{R}; x' \in \mathbb{R} \\
\Leftrightarrow \begin{pmatrix} x'' \\
y''\n\end{pmatrix} &= \begin{pmatrix} x'+1 \\
-3 \cdot \log_3(x'+7) + 4-2\n\end{pmatrix} \\
& \Leftrightarrow \begin{vmatrix}\nx'' = x' + 1 \\
\wedge y'' = -3 \cdot \log_3(x'+7) + 2 \\
\wedge y'' = -3 \cdot \log_3(x'' - 1 + 7) + 2 \\
\Leftrightarrow \begin{vmatrix} x' = x'' - 1 \\
\wedge y'' = -3 \cdot \log_3(x'' - 1 + 7) + 2 \\
\vdots \\
\heftrightarrow \begin{vmatrix} x' = x - 1 \\
\wedge y'' = -3 \cdot \log_3(x'+6) + 2 \\
\end{vmatrix}\n\end{aligned}
$$
\n
$$
f_2: y = -3 \cdot \log_3(x+6) + 2 \qquad G = \mathbb{R} \times \mathbb{R}
$$

Einzeichnen des Graphen zu f<sub>2</sub>, z. B. mithilfe folgender Wertetabelle:

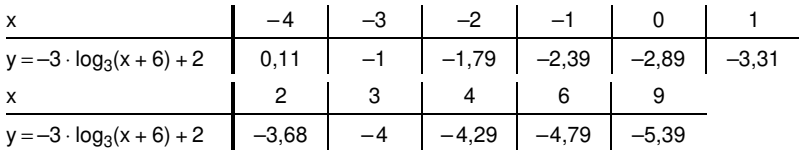

oder:

[Einzeichnen durch Spiegelung und Parallelverschiebung von Punkten des](https://www.stark-verlag.de/D0910TK?utm_source=produktseite&utm_medium=pdf&utm_campaign=leseprobe)  Graphen von  $f_1$  mit:

$$
f_1 \xrightarrow{x
$$
-Achse  
 $f' \xrightarrow{\vec{v} = \begin{pmatrix} 1 \\ -2 \end{pmatrix}}$   $f_2$ 

**B 1.3** Einzeichnen des Parallelogramms  $A_1B_1C_1D_1$  für  $x = -1,5$ 

#### TIPP

- A<sub>1</sub> liegt auf dem Graphen zu f<sub>2</sub> und hat die x-Koordinate  $-1,5$ , also  $A_1(-1,5$  |  $-2,11$ ).
- D<sub>1</sub> liegt auf dem Graphen zu f<sub>1</sub> und hat ebenfalls die x-Koordinate –1,5, also  $D_1(-1,5 | 0,66)$ .
- B<sub>1</sub> liegt auf dem Graphen zu f<sub>2</sub> und die x-Koordinate von B<sub>1</sub> ist um 4 größer als die des Punktes  $A_1$ , also  $B_1(2,5$  | -3,84).
- Da der Punkt C<sub>1</sub> dieselbe Abszisse wie der Punkt B<sub>1</sub> hat und

$$
\overrightarrow{B_1C_1} = \overrightarrow{A_1D_1} = \begin{pmatrix} 0 \\ 2.77 \end{pmatrix}
$$
gilt, erhält man C<sub>1</sub>(2,5|-1,07).

## © **[STARK Verlag](https://www.stark-verlag.de/D0910TK?utm_source=produktseite&utm_medium=pdf&utm_campaign=leseprobe)**

## www.stark-verlag.de info@stark-verlag.de

Der Datenbestand der STARK Verlag GmbH ist urheberrechtlich international geschützt. Kein Teil dieser Daten darf ohne Zustimmung des Rechteinhabers in irgendeiner Form verwertet werden.

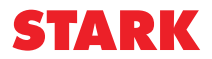